## *Post−Correlation Review Checklist*

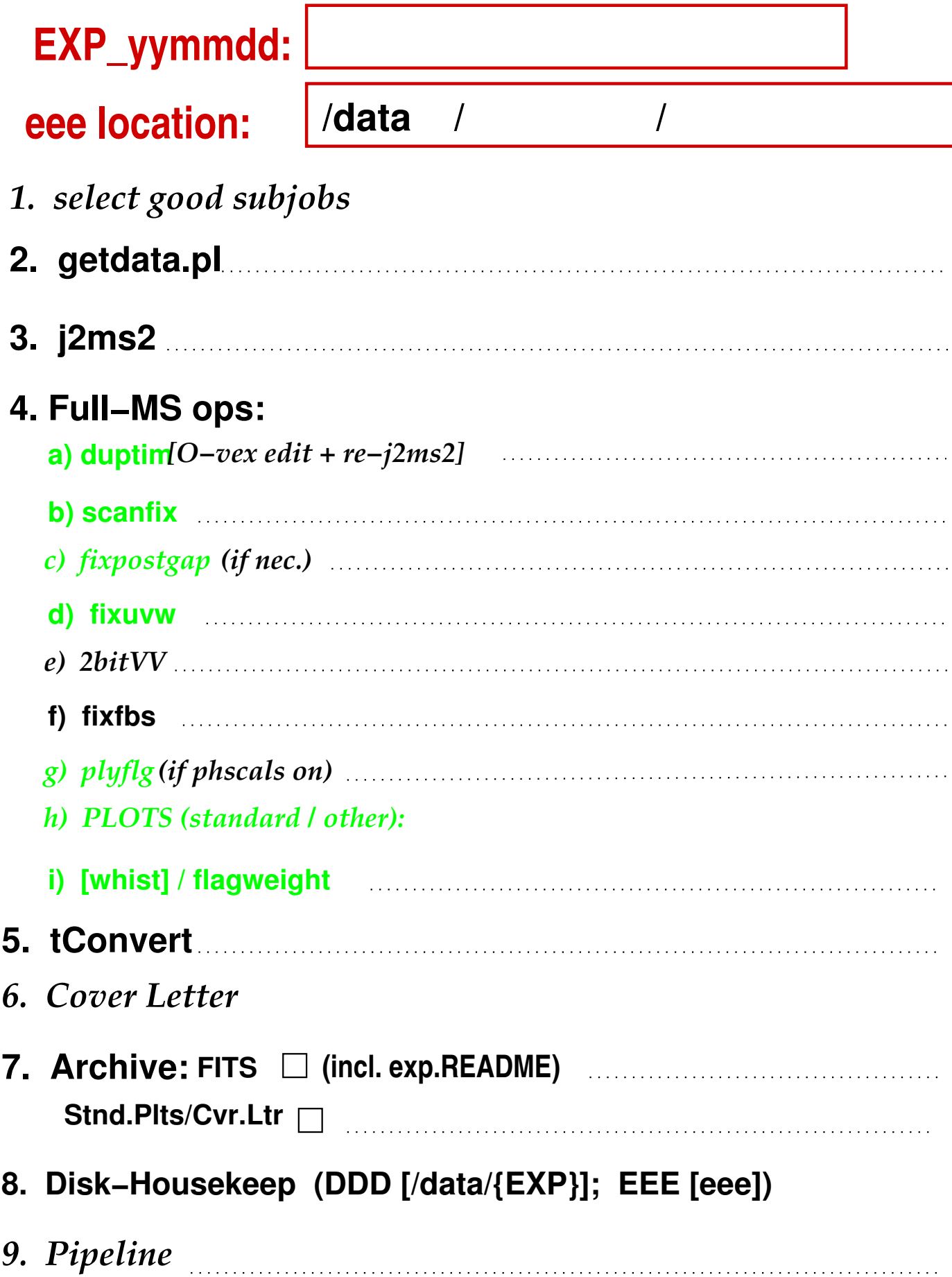

 $\sim 10$  $\sim 10$